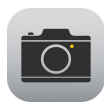

# **TechTalks: All About Photos (Apple)**

## Make the most of your camera and photos

#### **Settings**

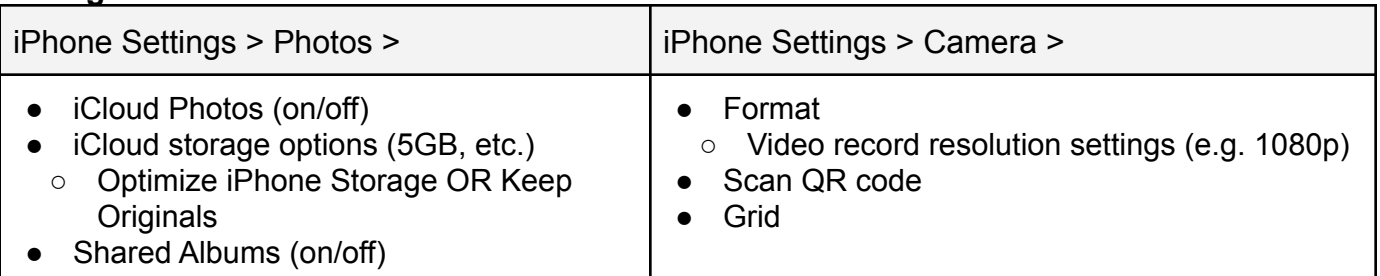

#### **Camera Features**

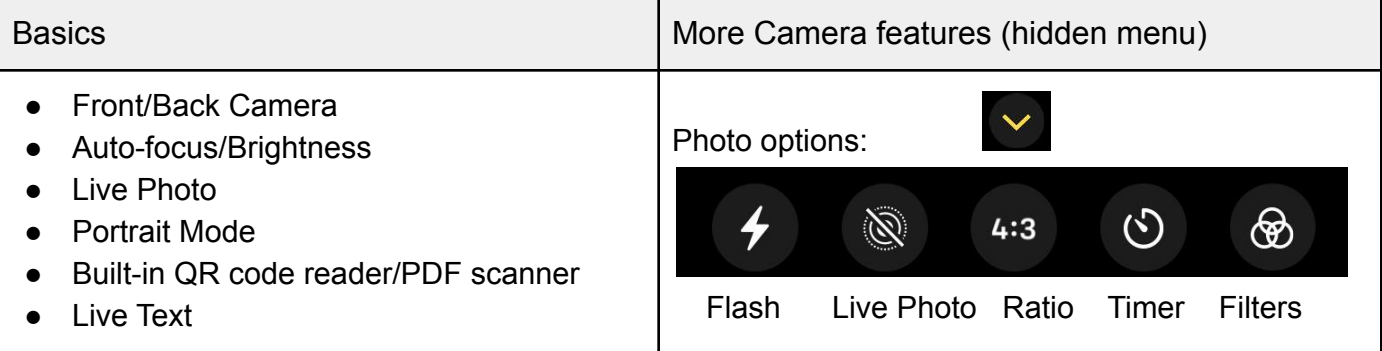

### **Editing and Sharing Photos**

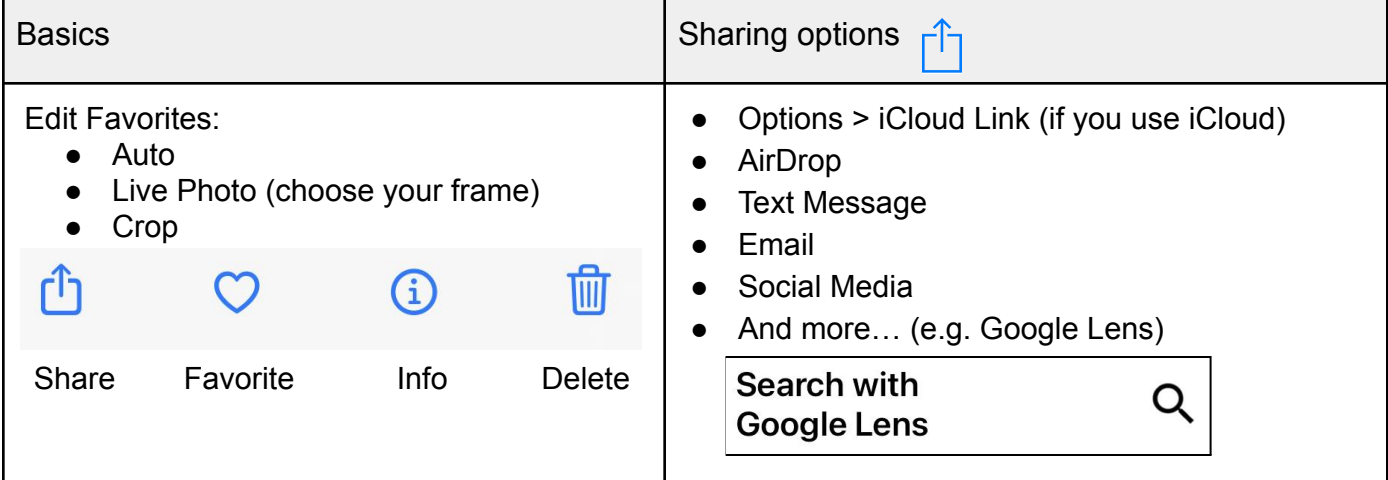

### **Creating and Sharing Albums**

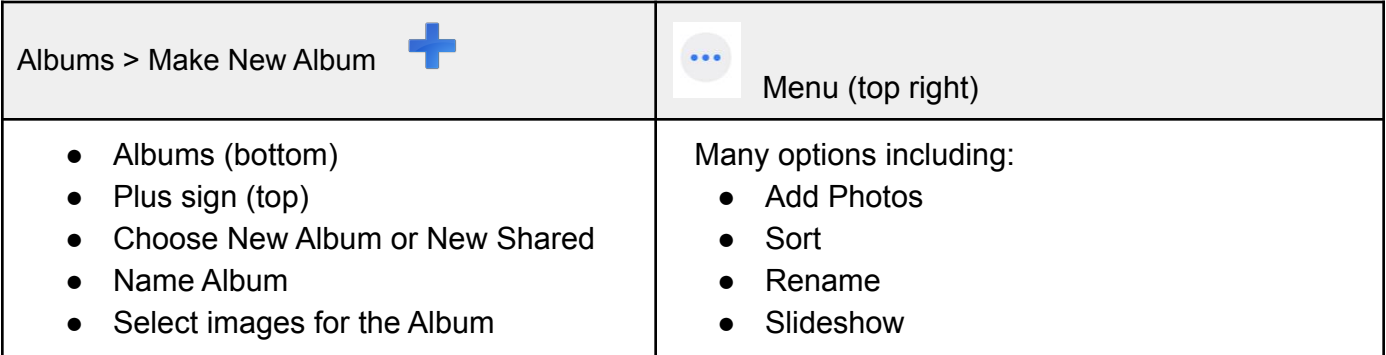

Updated 01/12/2022

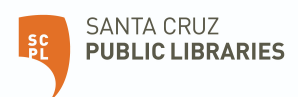

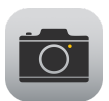

# **TechTalks: All About Photos (Apple)**

## Make the most of your camera and photos

### **Photo Terms**

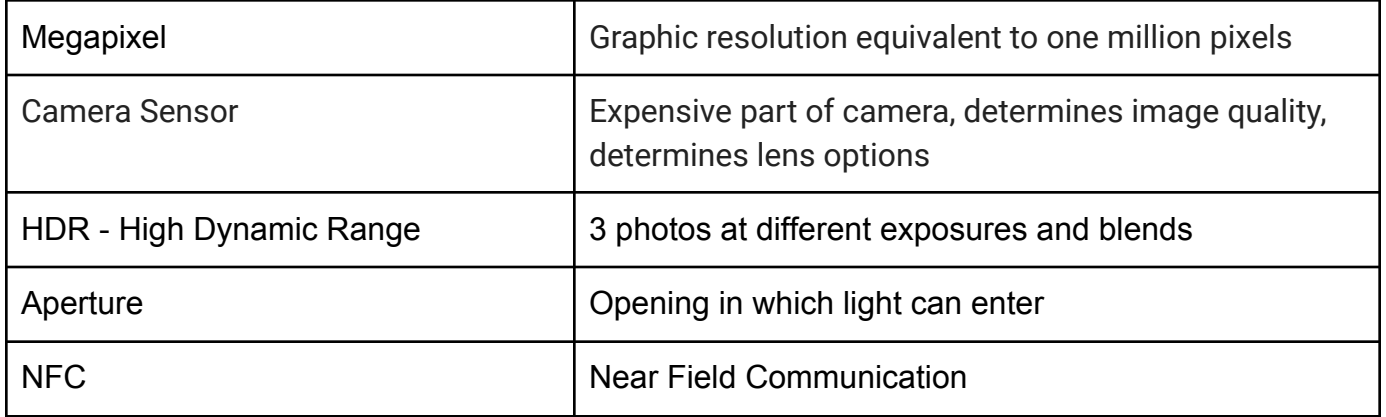

### **Image File Types**

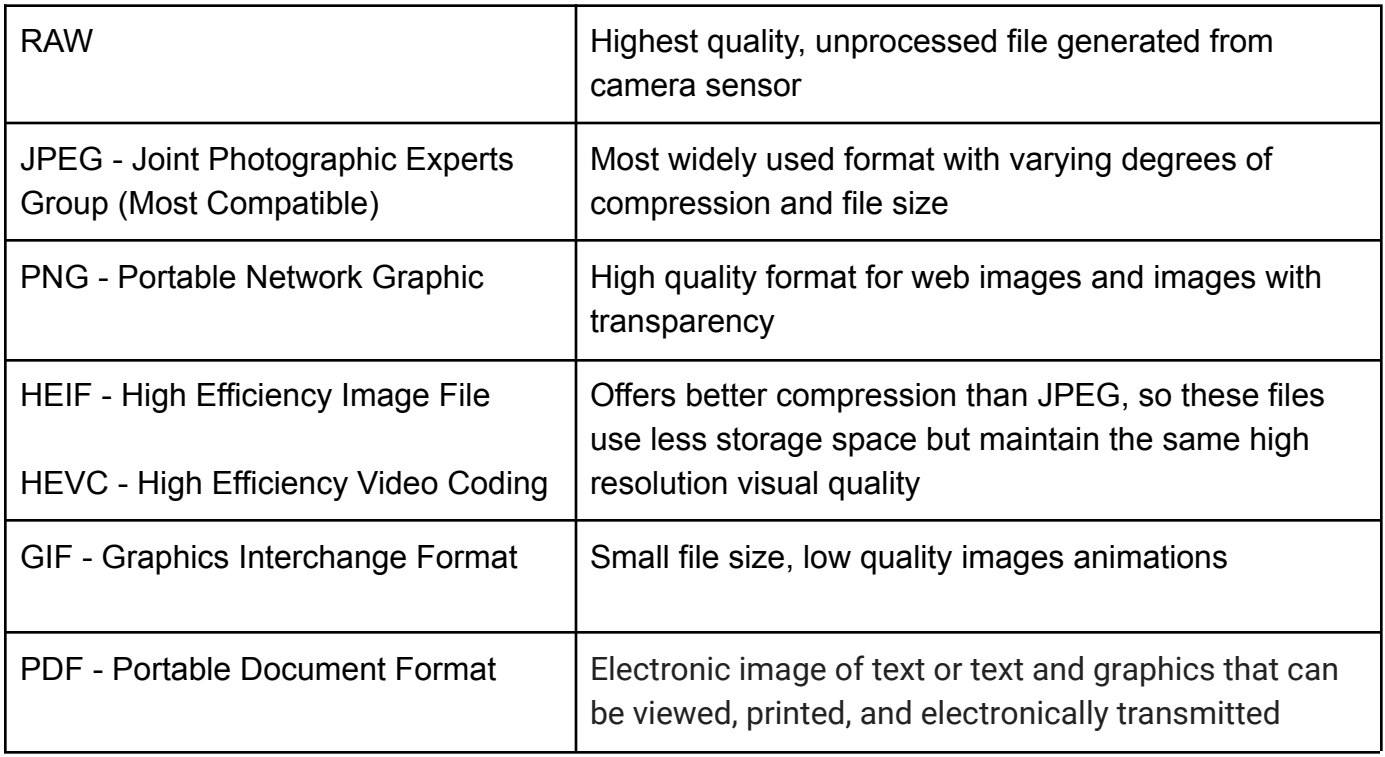

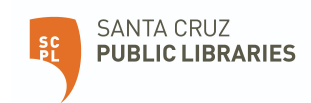